## 3718 GV Großpösna Druckliste: F60081 EFPG

## **Ergebnishaushalt zu §§ 2 und 9 Abs. 1 der Sächsischen Kommunalhaushaltsverordnung**

HH -Plan 3.1 - Variante 3 - Release 1

04.02.2019 15:42:30 Seite 1 von 2

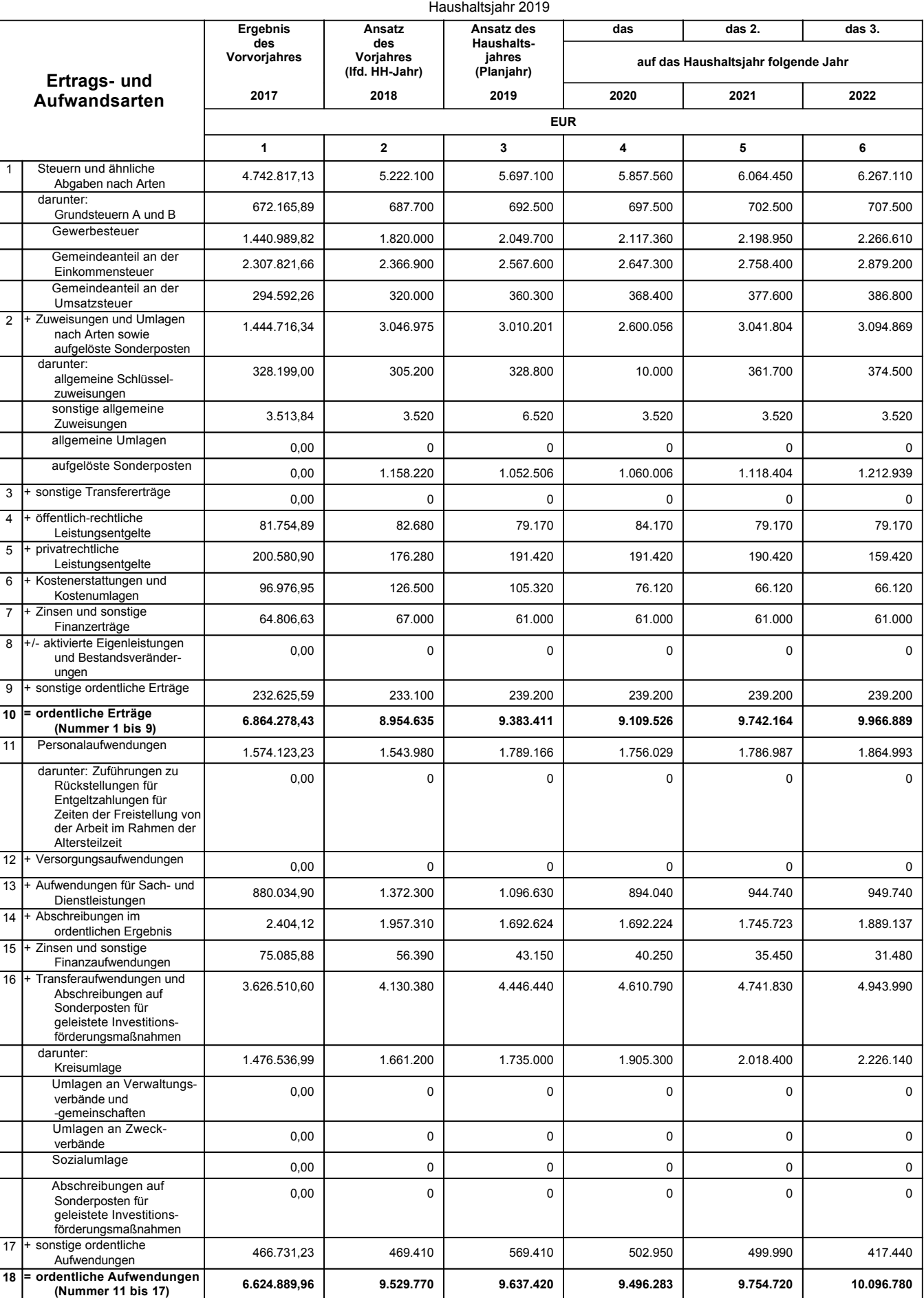

## **Ergebnishaushalt zu §§ 2 und 9 Abs. 1 der Sächsischen Kommunalhaushaltsverordnung**

HH -Plan 3.1 - Variante 3 - Release 1

04.02.2019 15:42:30 Seite 2 von 2

![](_page_1_Picture_568.jpeg)

**Druckparameter:** 69 = 1 Planlisten \ M05 ErgebnisHH: Mandant: 3718 GV Großpösna HH-Jahr: 2019 Variante: 3.1-Variante 3Release 1 Startseite: 1 Listen-Nr.: 1-Ergebnishaushalt Listentyp: E

(zuzüglich der Einschränkungen aus der Nutzerverwaltung für 'L3718001'); Alle = an; Variante = 20713; Ausweis Nullpositionen = an; Startseite = 1; mit Planerläuterung = an; Listen-Nr. = 1; Listentyp = E; Positionsnachweis = an